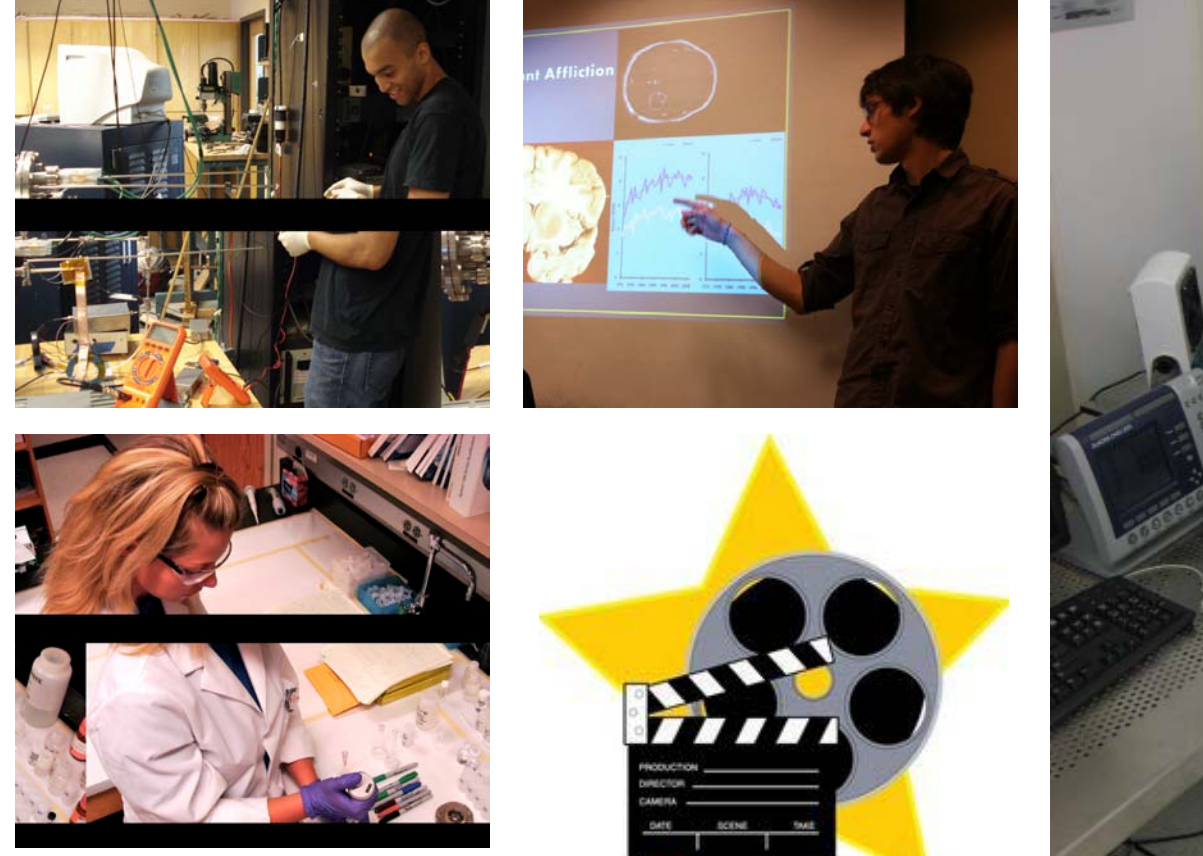

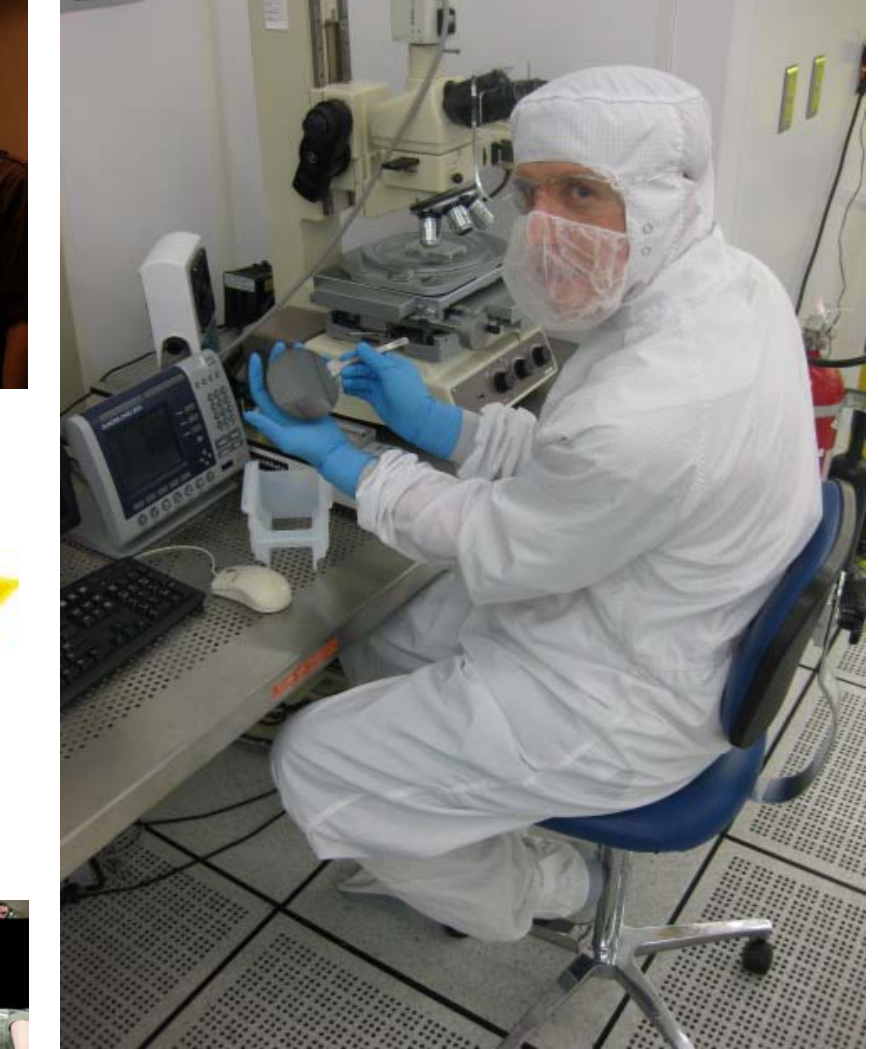

## **Space Grant Filmmaking 101**

*Directed by R.M. Winglee, Produced by I. Svete Technical Support: Ali Nikkhah*

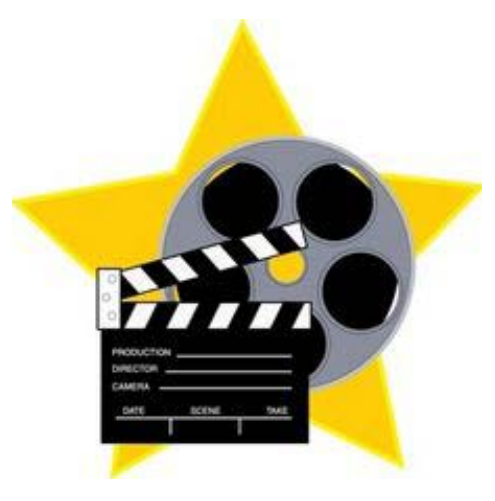

## Getting Started

- PLAN AHEAD!!!!!!!
- Start with a script
- Tap your network for appropriate images, video clips and skills.
- Focus, focus, focus…
- Open source is the filmmaker's friend •Audacity (sound editing) •KDEnlive (video editing) •VLC (player)
- Choose your background music early music helps cover a lot of sins

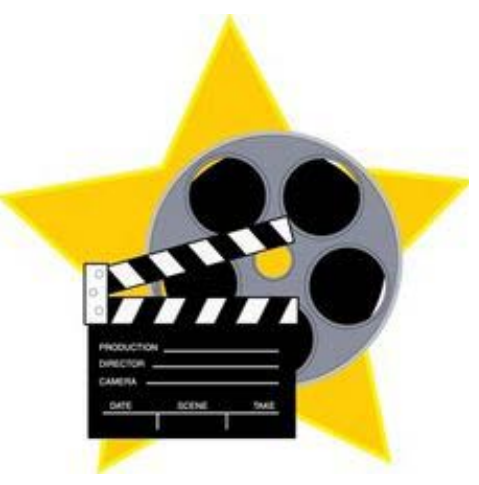

## Pitfalls to avoid

- Bad lighting
- Shaky images
- Stilted interviews –STEM Students are really bad in front of a camera *(Stiff, Repetition and fillers such as "um" or "you know.")*
- Too much of the same thing *(One lab can look much like another.)*
- Slow or uneven pacing

Think quality not perfection. Be bold and don't forget to have fun!

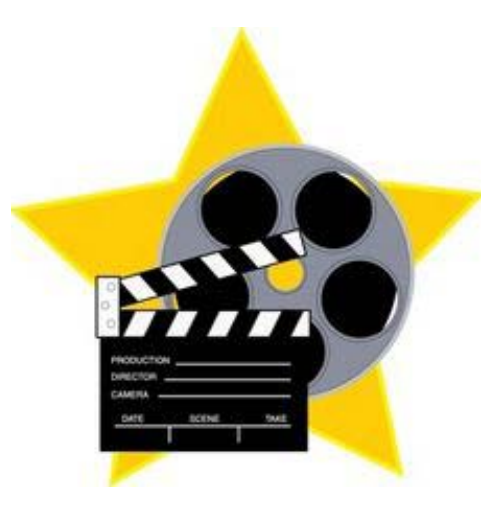

## Resources for DIY projects

- 7 Free Open Source Video Editors for Linux [http://](http://www.makeuseof.com/tag/7-free-open-source-video-editor-for-linux/)*[www.makeuseof.com/tag/7-free-open-source-video-editor](http://www.makeuseof.com/tag/7-free-open-source-video-editor-for-linux/)[for-linux/](http://www.makeuseof.com/tag/7-free-open-source-video-editor-for-linux/)*
- Creative Commons: Legal Music for Videos *<http://creativecommons.org/legalmusicforvideos>*
- Google for Nonprofits *<http://www.google.com/nonprofits/>*
- YouTube for Nonprofits *<http://www.youtube.com/nonprofits>*